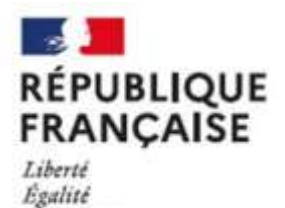

Fraternité

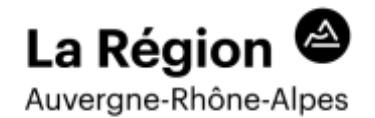

**SERVICE RESTAURATION ou INTERNAT**

**Année Scolaire 2022/2023**

*Chaque élève choisit un régime (engagement pour l'année scolaire)*

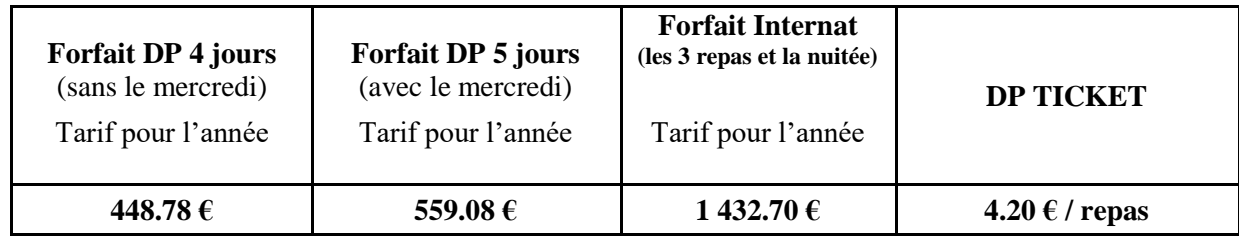

## **MODE DE REGLEMENT DP TICKET :**

Achat des repas (minimum 10 repas) en chèque, espèces ou paiement en ligne. La carte doit être approvisionnée pour qu'un repas soit délivré.

## **MODE DE REGLEMENT FORFAITS** :

 $\checkmark$  Par chèque, espèces en une fois à réception de la facture

**ENVOI DES FACTURES :** Novembre pour le trimestre 1 Février pour le trimestre 2 Avril pour le trimestre 3

 $\checkmark$  Par télépaiement

A compter de septembre 2023, possibilité de payer les factures en totalité ou en plusieurs fois avec sa carte bancaire en se connectant sur un site dédié\*.

\* Plus d'informations à partir de septembre 2023.

## **ELEVES BOURSIERS :**

Le montant des bourses vient en déduction sur le montant de la facture chaque trimestre, le reliquat est versé à la famille chaque trimestre également.